## **Lecture 12, 21 September 2023**

**Linked lists**

```
In [1]:
class Node:
               def __init__(self, v = None):
self.value = v
self.next = None
                    return
               def isempty(self):
if self.value == None:
                         return(True)
                    else:
                        return(False)
               def append(self,v): # append, recursive
if self.isempty():
self.value = v
elif self.next == None:
                        self.next = Node(v)
                    else:
                         self.next.append(v)
                    return
               def appendi(self,v): # append, iterative
if self.isempty():
                        self.value = v
                         return
                    temp = self
                    while temp.next != None:
                         temp = temp.next
                    temp.next = Node(v)
                    return
               def insert(self,v):
                     if self.isempty():
self.value = v
                         return
                    newnode = Node(v)
                    # Exchange values in self and newnode
                    (self.value, newnode.value) = (newnode.value, self.value)
                    # Switch links
                    (self.next, newnode.next) = (newnode, self.next)
                    return
               def delete(self,v): # delete, recursive
                   if self.isempty():
                         return
                    if self.value == v:
                          self.value = None
if self.next != None:
self.value = self.next.value
self.next = self.next.next
                         return
                    else:
                         if self.next != None:
                              self.next.delete(v)
                               if self.next.value == None:
self.next = None
                    return
               def \frac{\text{str}}{\#} [self]:<br>
\# Iteratively create a Python list from linked list<br>
\# and convert that to a string<br>
selflist = []
                    if self.isempty():
                        return(str(selflist))
                    temp = self
                    selflist.append(temp.value)
                    while temp.next != None:
                      temp = temp.next
                       selflist.append(temp.value)
                    return(str(selflist))
```
In [2]: l **=** Node()

l.append(5) print(l)

```
In [3]:
l.appendi(7)
In [4]:
l.append(9)
       [5, 7]
       print(1)print(l)
```

```
[5, 7, 9]
```
Rewrite \_\_str\_\_ using \_tolist that recursively constructs a Python list from the linked list

• Note, convention to prefix "hidden" function names with \_

```
In [5]:
class Node:
               def __init__(self, v = None):
self.value = v
                   self.next = None
                   return
               def isempty(self):
if self.value == None:
                        return(True)
                   else:
                       return(False)
               def append(self,v): # append, recursive
if self.isempty():
                    self.value = v
elif self.next == None:
                       self.next = Node(v)
                   else:
                        self.next.append(v)
                   return
               def appendi(self,v): # append, iterative
if self.isempty():
                       self.value = v
                        return
                   temp = self
                    while temp.next != None:
temp = temp.next
                   temp.next = Node(v)
                   return
              def insert(self,v):
                    if self.isempty():
self.value = v
                        return
                   newnode = Node(v)
                   # Exchange values in self and newnode
                   (self.value, newnode.value) = (newnode.value, self.value)
                   # Switch links
                   (self.next, newnode.next) = (newnode, self.next)
                   return
              def delete(self,v): # delete, recursive
                   if self.isempty():
                        return
                   if self.value == v:
                        self.value = None
if self.next != None:
self.value = self.next.value
self.next = self.next.next
                        return
                   else:
                        if self.next != None:
                             self.next.delete(v)
if self.next.value == None:
                                  self.next = None
                   return
              def _tolist(self):
                   # Recursively construct a Python list from linked list
                   if self.isempty():
                    return([])
elif self.next == None:
                        return([self.value])
                   else:
                        return([self.value] + self.next._tolist())
               def __str__(self):
# Convert Python list representation of linked list to string
return(str(self._tolist()))
```
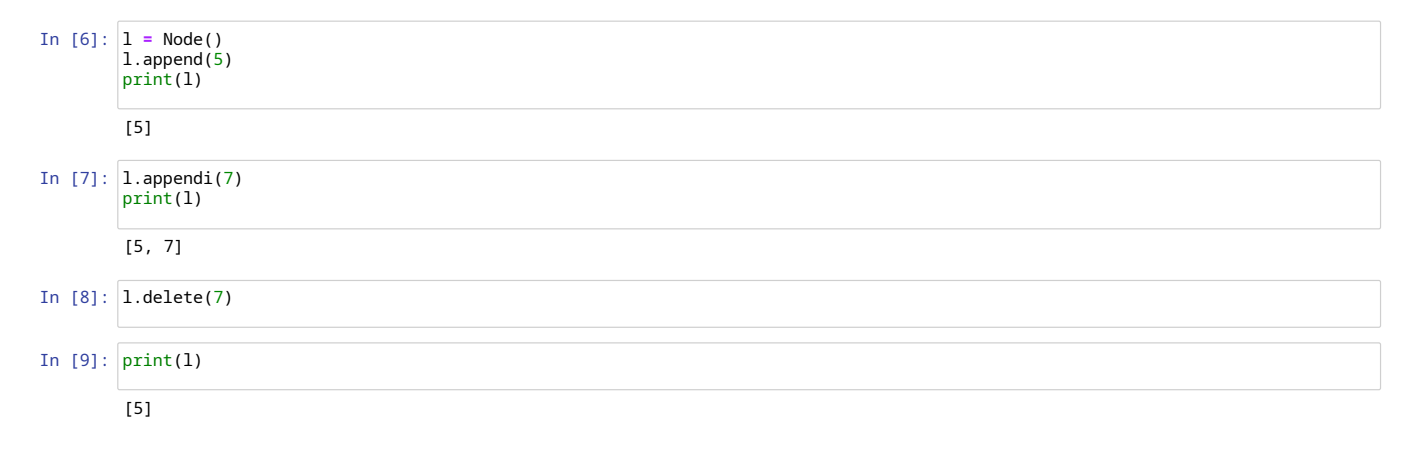

## **Some performance measurement**

In [10]: **import** time

Insert items at the start of a linked list, multiples of  $10^5$ , linear blowup

```
In [11]:
for i in range(1,5):
l1 = Node()
start = time.perf_counter()
for j in range(i*100000):
l1.insert(j)
                     100000 0.4618713259987999
200000 1.163837590996991
300000 1.583010435999313
                              elapsed = time.perf_counter() - start
print(i*100000,elapsed)
```
Insert items at the start of a Python list, multiples of  $5 \times 10^4$ , quadratic blowup

```
In [12]:
for i in range(1,5):
                  l2 = []
start = time.perf_counter()
for j in range(i*50000):
l2.insert(0,j)
                 elapsed = time.perf_counter() - start
                 print(i*50000,elapsed)
```
50000 1.6438657019971288 100000 6.038590096999542 150000 11.514449295005761 200000 18.64402558000438

400000 2.245697131998895